# **PG14 標本平均の分布 (1) コイン投げ**

#### In [1]:

母集団から取り出した 個の標本 の 標本平均 がどのような確率分布に従うかを, 母集団分 , , … , <sup>1</sup> <sup>2</sup> ¯ import numpy as np import pandas as pd import matplotlib.pyplot as plt from scipy import stats # 統計ライブラリを使用

布が こ *n* 個の標本  $X_1, X_2, ..., X_n$  の<br> $P(X = 0) = P(X = 1) = 1/2$ 。<br>2]<br>2]

1) コイン投げの分布

2) 区間 [ $0,2$ ] 上の一様分布

の場合について確認する。標本平均の分布は  $n$  によって変化するが, CLTによれば  $n$  が大きいほど正規分布 2) 区間 [0,2] 上の一様分布<br>の場合について確認する。標本平均の分布は *n* によって変化するが, CLTによ<br> $N(\mu, \sigma^2/n)$  に近づくはずである。 ここで,  $\mu$  は母平均,  $\sigma^2$  は母分散である。<br>【演習】方法をまねして、次の場合も確認せよ。<br>1)サイコロ振りの分布  $P(X = 1) = P(X = 2) = \cdots = P(X = 6) = 1/6$ 

【演習】方法をまねして、次の場合も確認せよ。

1) サイコロ振りの分布  $P(X = 1) = P(X = 2) = \cdots = P(X = 6) = 1/6$ 

2) 指数分布

# **1. コイン投げ**

一様乱数を発生させて, 発生した乱数が0.5未満なら裏(Z=0), 発生した乱数が0.5以上なら表(Z=1)と解釈するこ とで, 公平なコイン投げのシミュレーションになる。

```
In [2]:
```

```
if np. random. rand () < 0.5:
    7=0else:
    Z=1Z
```
#### Out[2]:

 $\Omega$ 

# **標本を 個取り出して(コインを 回投げて)標本平均 SM を調べる**

n は標本数(サンプルサイズ)なので size と言う名の変数を使うことにする。

In [3]:

```
size = 5 # 自分で設定
Record = [] # コイン投げを記録するためのリストを準備。初期値は空
for \_ in range(size):
   if np. random. rand () < 0.5:
     Z = 0 else:
      Z = 1Record. append(Z)
Coin = np.array(Record) # コイン投げの結果(0または1)をリストからアレイに変換
Coin
```
#### Out[3]:

array([1, 0, 1, 1, 1])

 $\,n\,$ 回のコイン投げが終われば, その平均値(表の出る平均回数)が計算できる。 この値が標本平均の実現値で あり、ただ1個の数値である。

#### In [4]:

 $sm = np$ . mean (Coin) sm

#### Out[4]:

0.8

以上の事前チェックののち、いよいよ標本平均の実現値を大量に収集する。

標本平均の実現値 sm は、 $\it n$  回のコイン投げのたびに異なる値が出る。 したがって、sm の値の出方の傾向が 大事になるが、これが「標本平均の分布」にあたる。

ここでは  $n$  回のコイン投げを1セットとして、これを多数回(trial 回)繰り返すことで、 標本平均の実現値 sm を収集して、その分布を可視化する。

In [5]:

```
size = 50 # size 回のコイン投げを1セットとして
trial = 10000 # trial 回の標本平均を収集する
SM_list = [] # 標本平均を記録するためのリストを準備。初期値は空
for i in range(trial):
   Record = \lceil for _ in range(size):
       if np. random. rand () \leq 0.5.
          Z = 0 else:
          Z = 1Record. append(Z)
      Coin = np. array (Record)
      sm = np. mean (Coin)
   SM list.append(sm)
SM = np.array(SM_list) # NumpyArray が便利
SM
```
Out[5]:

array([0.52, 0.64, 0.48, ..., 0.42, 0.42, 0.54])

### **ヒストグラムまたは度数折れ線による標本分布の可視化**

SM に現れる数値の分布が、すなわち標本分布である。これを可視化する。

全自動でヒストグラムを描画すると、いかにもまずいものが出力される。

#### In [6]:

plt.hist(SM)

#### Out[6]:

(array([8.000e+00, 1.410e+02, 8.690e+02, 2.347e+03, 2.150e+03, 2.843e+03, 1.301e+03, 3.070e+02, 3.200e+01, 2.000e+00]), array([0.24 , 0.296, 0.352, 0.408, 0.464, 0.52 , 0.576, 0.632, 0.688, 0.744, 0.8 ]), <BarContainer object of 10 artists>)

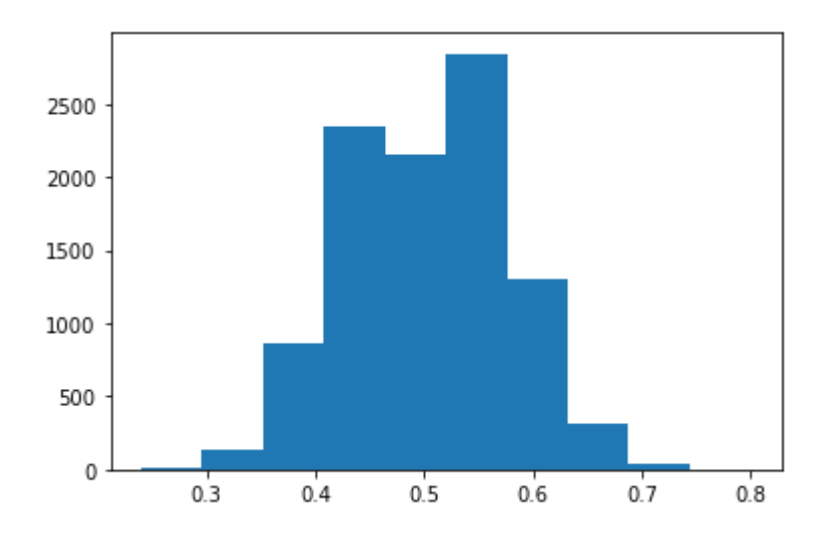

これを見ながら座標軸や階級の設定をすること。

1) sm の値は 0.0 から 1.0 まで 0.2 刻みで現れる。

1) sm の値は 0.0 から 1.0 まで 0.2 刻みで現れる。<br>2)ここで、0.2 = 1/size であるから、 x 軸は 0 − 1/(2 ∗ *size*) から 1 + 1/(2 ∗ *size*) を6階級に等分割するの がよい。 6階級の 6 = size +1 である。

3)そうすることで、階級値が、0.0, 0.2, 0.4, 0.6, 0.8, 1.0 となる。

```
In [7]:
```

```
b = size + 1 # 階級の個数
F, x, = plt. hist (SM,
               range=(0-1/(2*size), 1+1/(2*size)), bins=b,
                color='red',
               alpha=0.5,
               ec='k')plt. xticks(np. arange(0, 1.1, 0.1)) # x軸の目盛
plt.show()
```
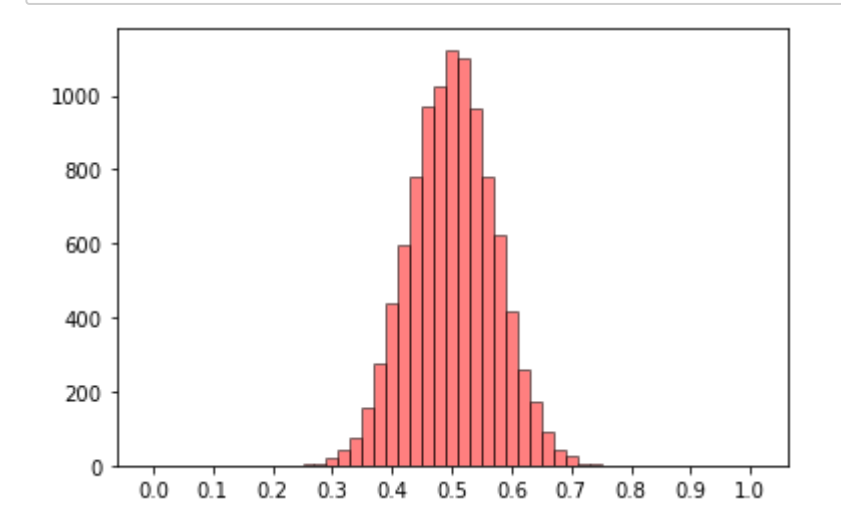

## **観察**

**観察**<br>1) *size* = 1 とすれば母集団分布が再現されるはず。

**観察**<br>1) *size* = 1 とすれば母集団分布が再現されるはず。<br>2) 一般 *size* = *n* の場合は、本質的に二項分布である。つまり、

$$
\overrightarrow{AB} = \overrightarrow{AB} + \overrightarrow{AB} = \overrightarrow{AB}
$$
\n
$$
9\overrightarrow{CD} = \overrightarrow{AB} = \overrightarrow{AB} =
$$

が理論的にわかる(確認せよ)。

 $P(sm = k/n) = {n \choose k} (1/2)^k (1 - 1/2)^{n-k}$ が理論的にわかる(確認せよ)。<br>3) size を大きくすると、正規分布  $N(\mu, \sigma^2/n)$  に近づく。 コイン投げの場合は、 $\mu = 1/2$ ,  $\sigma^2 = 1/4$  である (理論的にわかる)。

### **正規分布曲線を重ねて描画する**

m = 1/2 # 母平均の設定 s2 = 1/4 # 母分散の設定  $Z =$  stats.norm(m, np.sqrt(s2/size)) x = np. arange (0, 1, 0.01) <br>
# x の範囲の指定、始点、終点、刻み幅 plt.plot(x, Z.pdf(x), color='blue') plt. xticks(np. arange(0, 1.1, 0.1)) # x軸の目盛 plt.show()

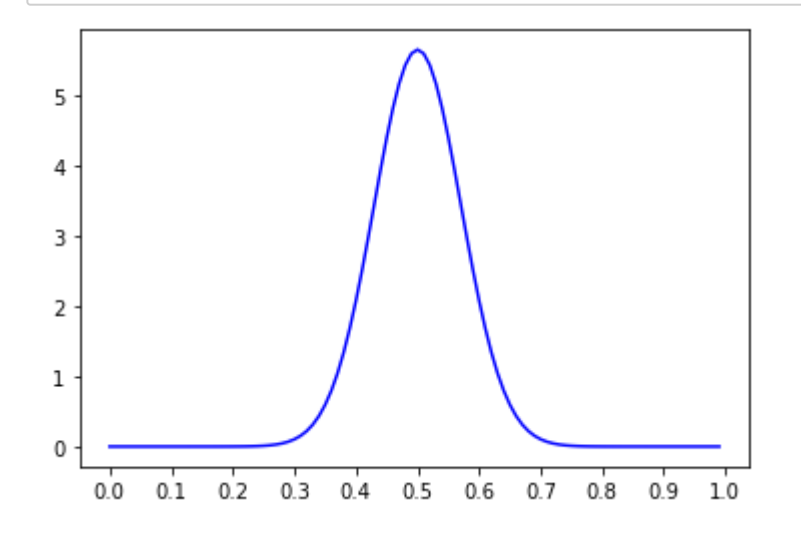

ヒストグラムでは、

積み上げる長方形の横の長さ = 1/size,

縦の長さ = 1,

In [8]:

長方形の個数 = trial

であるから、ヒストグラム全体の面積 = trial/size となる。

一方、密度関数の面積は 1 であるから、密度関数の値を trial/size 倍すれば 両者の比較ができる。

```
In [9]:
```

```
plt.hist(SM, range=(0 - 1/(2*size), 1 + 1/(2*size)), bins=b,
 color='red', alpha=0.5, ec='k')
|plt.plot(x, (trial/size)*Z.pdf(x), color='blue')
plt. xticks(np. arange(0, 1.1, 0.1)) # x軸の目盛
plt.show()
```
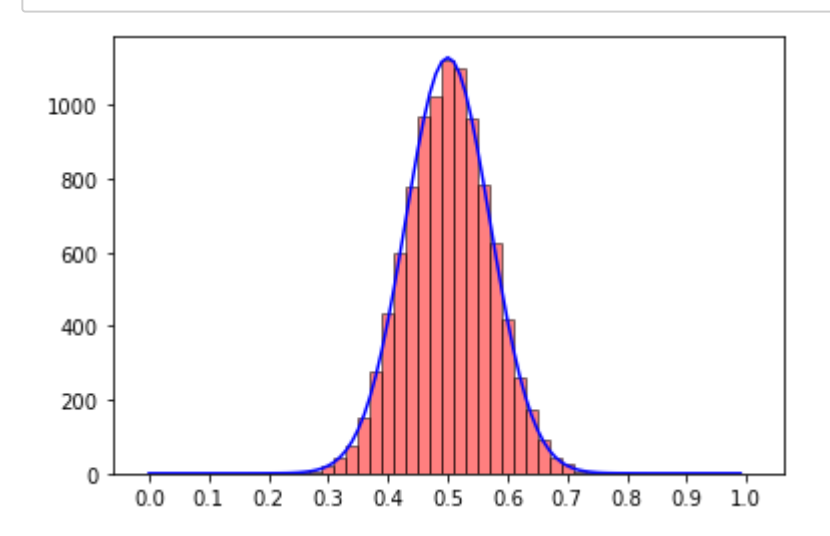

## In [ ]:

In [ ]: